CSC Mannschaft Jugend/Erwachsen 14 Mannschaften gestartet

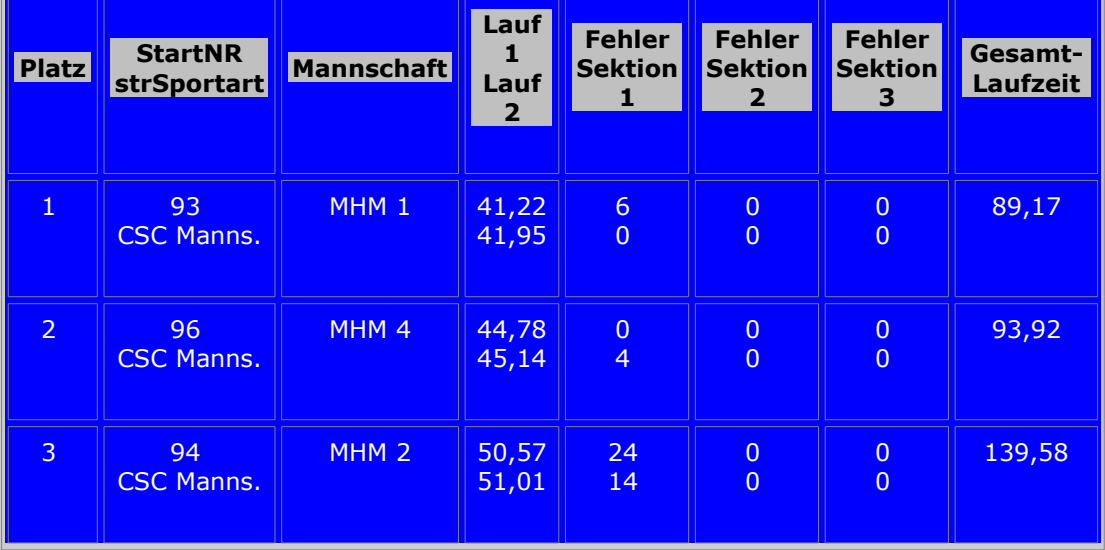

# Jugendliche

# Erwachsene

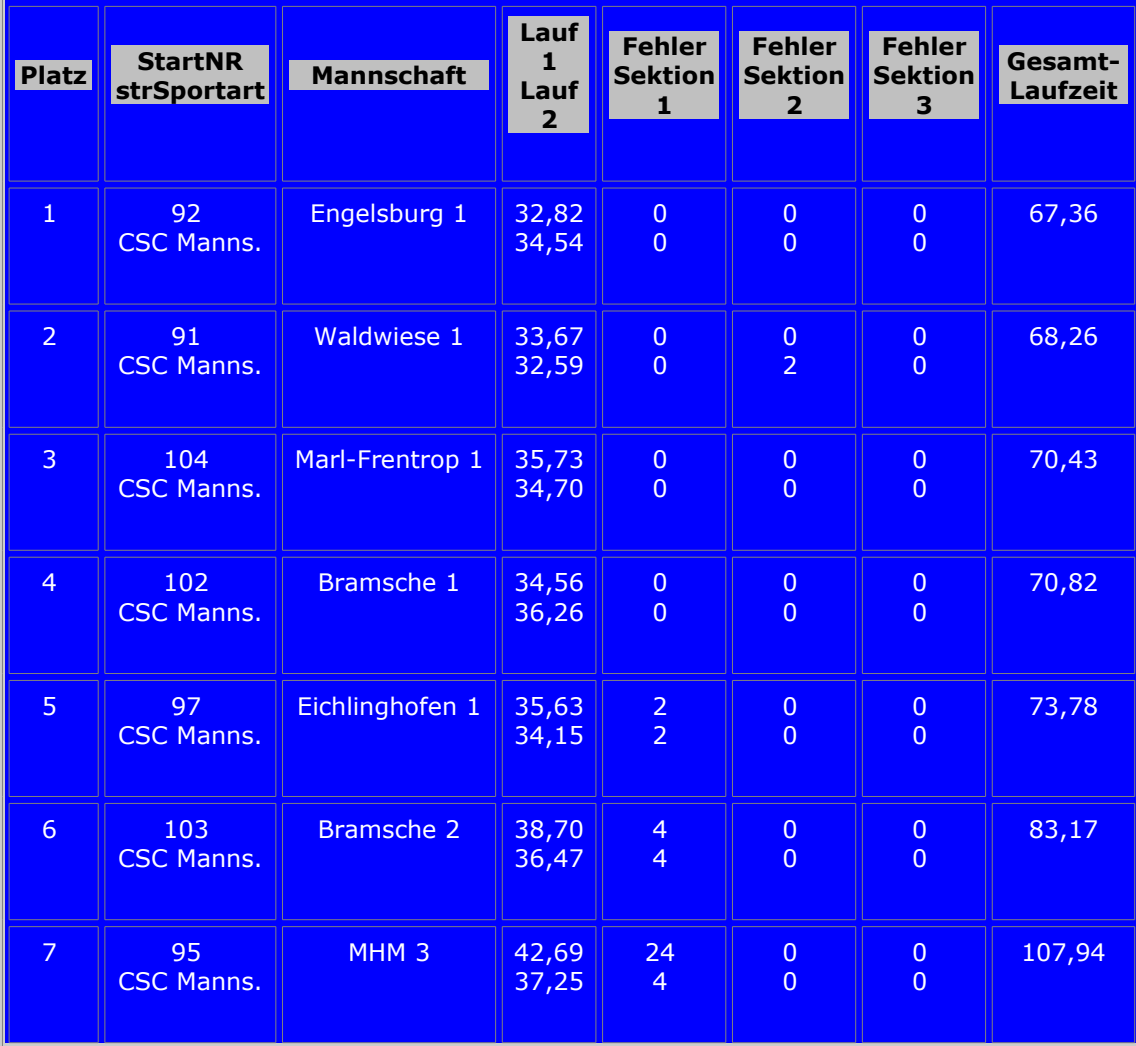

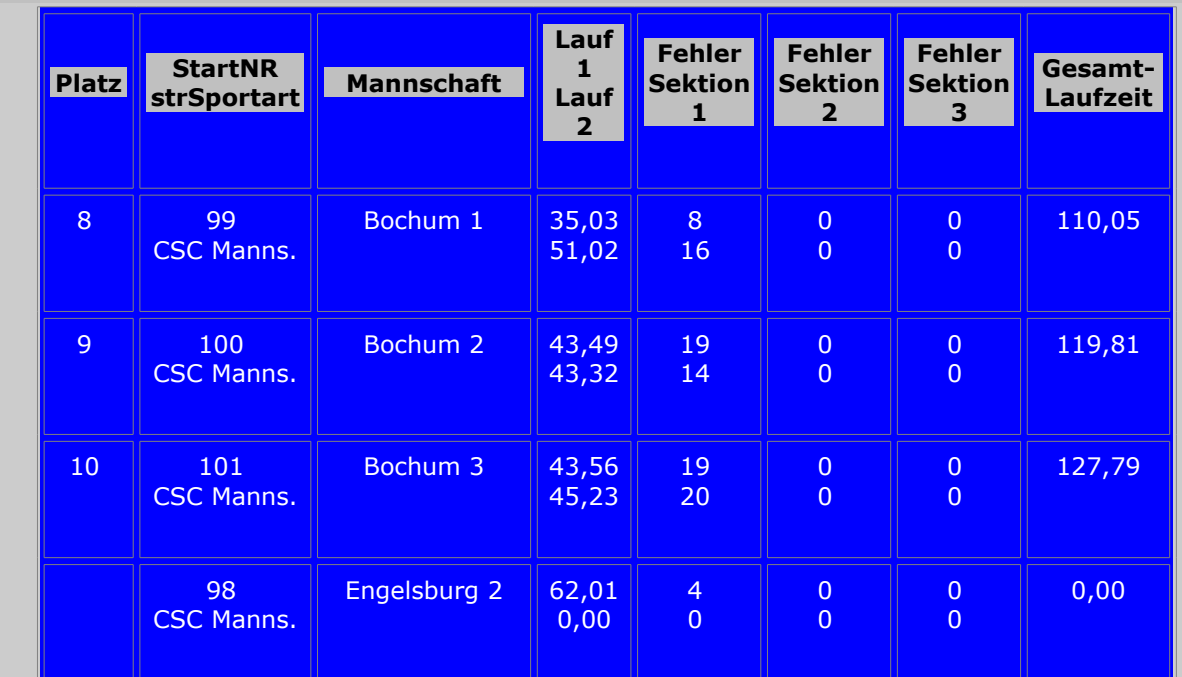

# [Zurück zur Übersicht](javascript:history.back())

#### Erstellt am: Sonntag, 20. April 2008 Um: 19:29 Uhr

Diese Ergebnisliste wurde von dem Hundesport Programm Version 4.0 erstellt! Alle Angaben ohne Gewähr Irrtümer vorbehalten Es gelten nur die Ergebnisse der offiziellen Bewertungskarten

Wer Informationen zum Programm haben möchte, wende sich an:

#### [Thomas Glatz](mailto:Thomas.Glatz@nexgo.de ?subject=Infos zum Hundesportprogramm)

Weitere Informationen auch unter [hundesport.glatz-net.de](http://hundesport.glatz-net.de/)

Die Seite ist für eine Auflösung von 1024x768 optimiert.